# L'ÉCRITURE DE LA RECHERCHE EN DIDACTIQUE DES LANGUES-CULTURES

#### **CHAPITRE 5**

# **RÈGLES DE PRÉSENTATION** DES RAPPORTS, MÉMOIRES ET THÈSES

#### **TABLE DES MATIÈRES**

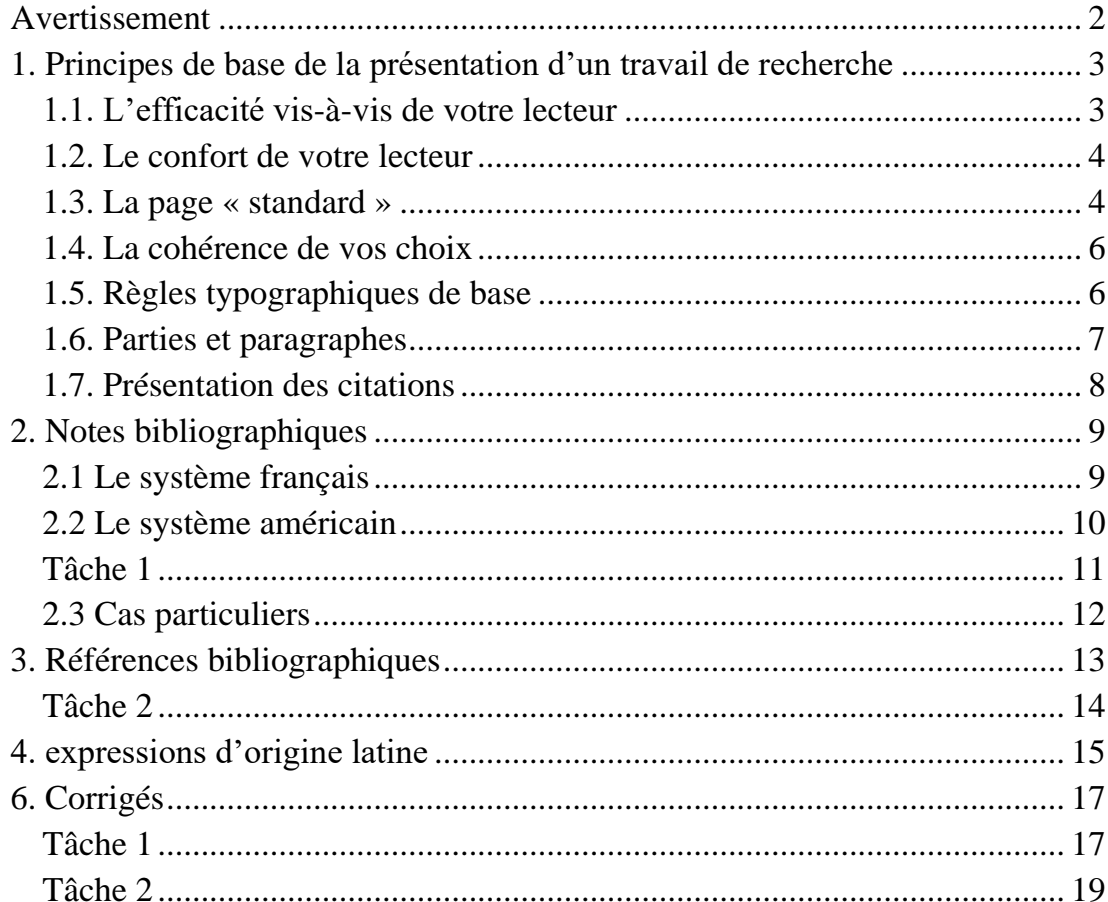

#### <span id="page-1-0"></span>**AVERTISSEMENT**

Ce chapitre 5 présente un certain nombre de « principes de base » et de règles habituelles de présentation d'un travail de recherche, sur la base des problèmes les plus souvent constatés dans les travaux de recherche que j'ai eu à diriger ou à co-évaluer dans des jurys de mémoire de master ou de thèse. Il faut savoir, cependant :

1) que même si certains principes peuvent être considérés comme « universels » (être clair, être cohérent, être rationnel dans l'organisation des contenus, prendre en compte ses lecteurs…), leurs modes de mise en œuvre peut être variés d'une université à une autre, d'une formation à une autre, et même d'un directeur de recherche à un autre ;

2) qu'*a fortiori* cela vaut encore plus pour des règles formelles telles que le format de la page, la présentation du texte, la typographie, le référencement des auteurs, ou encore les citations et les modes d'énonciation, qui font l'objet respectivement des chapitres 2 et 3 et du chapitre 4 du présent cours d'écriture de la recherche ;

3) que bien d'autres règles existent que celles qui sont présentées dans ce chapitre 5, qui concernent de nombreux autres problèmes comme la présentation de la page de garde, celle des éventuels « remerciements » et sigles couramment utilisés dans le texte, la distinction entre « sommaire » et « table des matières » ainsi que leur emplacement, les index terminologiques et onomastiques, la place des annexes et la numérotation de leurs pages, le résumé en une dizaine de lignes (de plus en plus souvent exigé en français et en anglais et à imprimer sur la quatrième de couverture), la présentation des liens Internet (URL), l'impression seulement au verso des feuilles ou recto-verso, etc., etc. Ces règles sont très variables, et c'est pourquoi vous devez impérativement, dès le début :

– vous renseigner pour savoir s'il existe des consignes officielles et à quel niveau (celui de l'université, de la faculté, de la filière du master, du secrétariat des thèses, etc.)

– vous mettre d'accord avec votre directeur de recherche sur ses exigences particulières en termes de présentation de votre travail écrit ; au besoin, communiquez-lui ce chapitre 5, qui peut servir entre vous de base de départ pour l'établissement en commun des règles que vous devrez suivre.

Comme les trois chapitres précédents (2, 3 et 4), ce chapitre 5 comporte des tâches, deux, précisément, dont vous trouverez le corrigé dans les quatre pages finales 17 à 20 du présent document.

#### <span id="page-2-0"></span>**1. PRINCIPES DE BASE DE LA PRÉSENTATION D'UN TRAVAIL DE RECHERCHE**

#### **1.1. L'efficacité vis-à-vis de votre lecteur**

<span id="page-2-1"></span>Ce principe doit vous amener à éviter systématiquement toute redondance superflue dans la mise en valeur du texte : non seulement il ne sert à rien d'accumuler sur le même segment de votre texte une taille plus grande, la centration, le gras, l'italique, le double souligné et une police fantaisie comme dans le titre ci-dessus (sans parler de la couleur, amenée à se généraliser dans les années qui viennent !). « Plus vous en rajouterez » dans ce domaine, et plus l'efficacité sera faible : une seule phrase en gras dans la seule conclusion d'un mémoire frappe forcément beaucoup plus le lecteur qu'une phrase en gras à chaque page de votre travail ; l'efficacité vis-à-vis de votre lecteur est directement fonction d'une gestion économe et pertinente des moyens typographiques que permet l'informatique.

Un mode de présentation du titre 1 tel que ci-dessous :

# *1. PRINCIPES DE BASE DE LA PRÉSENTATION D'UN TRAVAIL DE RECHERCHE*

est donc l'exemple caricatural de ce qu'il ne faut surtout pas faire : on y trouve en effet une accumulation inutile (et laide visuellement !) des mises en valeur : 1) le centrage, 2) les majuscules, 3) l'italique, 4) le (double !) soulignage, 5) la couleur rouge.

## **1.2. Le confort de votre lecteur**

<span id="page-3-0"></span>« Plus vous en rajoutez », et moins la lecture de votre texte sera confortable : les textes longs en italique *(écriture penchée)* sont plus difficiles à lire que les textes en romain (écriture droite) ; les changements constants de

corps (la taille des lettres), de style (**gras**, *italique*, souligné, MAJUSCULES...), de police (Times, Arial, Courier...) et de disposition (centration, changements d'espacement des lignes, justifications à droite et à gauche...) provoquent de la dispersion cognitive et de la fatigue visuelle chez votre lecteur. Il faut donc rester le plus sobre possible.

# **1.3. La page « standard »**

<span id="page-3-1"></span>Elle est au format A4 (c'est-à-dire 21/29,7 cm, comme celles de ce document), et est définie de la manière suivante :

– espace de 3 cm en haut et de 3 cm en bas ; de 4 cm à gauche (il faut penser à la reliure !) et de 2,5 cm à droite (ce qui vous donne une ligne d'environ 15 cm de long) ;

– intervalle 1,5 entre les lignes ;

– ligne de 70 à 80 « signes » (un signe correspond à toute frappe au clavier : lettre, chiffre, apostrophe, espace...) : suivant la police choisie, vous devrez choisir la corps et la police de caractères pour aboutir à ce nombre de signes par lignes (en général entre le corps 12 et le corps 14 suivant la police, les polices les plus courantes étant le Times, l'Arial et le Courier)<sup>1</sup>.

 $<sup>1</sup>$  Tous les textes de mes articles et mes ouvrages, sur mon site, sont présentés en Verdana</sup> 10, avec des notes de bas de page, comme celle-ci, en Verdana 9. C'est une question de goût personnel, mais je trouve que cette police est particulièrement lisible.

Tous ces paramétrages doivent vous donner, au final, une page d'environ 30 lignes x 75 signes (soit 2.250 signes). La page que vous avez sous les yeux est écrite en Times New Roman, corps 13 ; elle est de 29 lignes d'environ 77 caractères.

Si vous voulez forcer votre traitement de texte à passer d'une page à l'autre avant la fin de cette page (après la page de titre, ou encore avant la page de bibliographie finale, par exemple), il ne faut pas ajouter des retours chariots, mais insérer un saut de page (commande « insertion / saut de pages sous Word).

La numérotation des pages doit être programmée (« insertion/numéro de pages »), le plus courant étant de les placer comme ici en bas de page, au centre.

Vous pouvez demander que tout votre texte soit « justifié à droite » (c.a.d. aligné à droite et à gauche, comme le présent document), mais ce n'est pas obligatoire (vous pouvez le laisser comme dans le présent paragraphe, seulement justifié à gauche). Si vous justifiez à droite, votre texte étant sur une seule ligne (et non sur plusieurs colonnes, comme dans un journal, vous n'êtes pas obligé de demander des coupes en fin de ligne à votre logiciel (« coupure de mots automatique »), mais vous pouvez le lui demander si vous le voulez (ce n'est pas le cas de l'ensemble du présent document).

Il faut éviter que le « p. » ou « pp. » (l'abréviation de « page » et « pages ») se retrouvent en fin de ligne, avec le chiffre correspondant en début de page suivante (ou l'inverse, en bibliographie, entre le nombre de pages et l'abréviation « p. ». De même entre l'abréviation de « numéro » (« n° ») et le chiffre qui suit, entre l'initiale d'un prénom et le nom (pour un auteur cité), ou encore entre « a) », « 1) » et la suite de votre texte lorsqu'ils se trouvent au milieu d'une phrase. Pour cela, il faut frapper entre les deux non pas un espace simple, mais un « espace insécable ».

Il faut éviter qu'un titre ou un sous-titre ne se retrouve seul en bas de page. Pour ce faire, on peut imposer un changement de page juste avant, mais ce n'est pas recommandé parce que ce « saut de page » risque de ne plus être pertinent si ensuite vous rajoutez ou supprimez ensuite du texte plus haut. Le

plus sûr est de surligner le titre ou sous-titre avec la première ligne du texte sui suit, puis, en « format > paragraphes > enchaînement » de cocher « paragraphes solidaires ».

Pour éviter que votre logiciel ne considère une série de mots séparés par des barres obliques comme un seul mot, il faut soit mettre un espace avant et après chaque barre oblique, soit frapper après chaque barre oblique un « tiret conditionnel » (par insertion/caractères spéciaux dans Word, par ex.).

## **1.4. La cohérence de vos choix**

<span id="page-5-0"></span>Votre lecteur acceptera beaucoup plus facilement vos choix, même si ce ne sont pas les siens et même s'ils ne sont pas standards, s'il se rend compte qu'ils répondent à une rationalité de votre part, ce qui implique que vous les appliquiez de manière régulière et systématique. Pour les formateurs que sont les membres de votre jury de mémoire professionnel, cette exigence de cohérence interne est plus importante que le respect des normes officielles.

## **1.5. Règles typographiques de base**

<span id="page-5-1"></span>Un certain nombre de règles typographiques de base doivent cependant être impérativement respectées, que vous pourrez vérifier dans n'importe quel texte imprimé par un éditeur.<sup>2</sup> Par exemple (pour ne citer que les erreurs les plus fréquentes dans les mémoires) :

– Il n'y a pas de ponctuation à la fin d'un titre de partie ou de chapitre (cf. le 1.4 ci-dessus).

– Il n'y a pas d'espace avant le point et avant la virgule.

– Il n'y a pas d'espace après la première parenthèse et avant la seconde.

– Par contre, en français, on met un espace avant le point-virgule [ ; ], les deux points [ : ], le point d'exclamation [ ! ] et le point d'interrogation [ ? ], ainsi qu'après les premiers et avant les derniers guillemets dits « à la française »

<sup>2</sup> Pour éviter qu'un titre n'apparaisse isolé à la fin d'une page, comme à la fin de la page précédente, vous devez le surligner avec le paragraphe qui suit, et, avec la commande « format / paragraphes / enchaînement », cocher la case « paragraphes solidaires ».

(comme ceux utilisés précisément ici ; on écrira, par contre : "guillemets à l'anglaise", sans espaces : ce sont ceux que l'on utilise généralement pour le texte espagnol).

– Les tirets internes au mots sont des tirets courts [ **-** ] ; les tirets utilisés pour les incises et les listes sont des tirets dits moyens, un peu plus longs [ **–** ], obtenus dans Word, par exemple, par commande insertion/caractères spéciaux, ou un combinaison de touches que vous allez lui affecter.

– Si dans une liste avec tirets et retours à la ligne (comme dans la présente liste) vous commencez par une majuscule, il faut mettre un point à la fin de chaque item. Si vous commencez après chaque tiret par une minuscule, la fin de chaque paragraphe se marque avec un point-virgule [ **;** ]. Il vaut mieux commencer par une majuscule si chaque item est une phrase complète, par une minuscule s'il s'agit d'une simple liste de mots ou d'expressions.

– Si une citation après les deux points [ **:** ] ou le texte mis entre parenthèses constituent une phrase entière, celle-ci doit commencer par une majuscule et se terminer par une ponctuation forte : point [ **.** ], point d'exclamation [ **!** ] ou d'interrogation [ **?** ].

– Il est inévitable qu'un texte repris de nombreuses fois à l'ordinateur finisse par présenter des espaces doubles voire triples entre certains mots ; avant impression, demandez à votre logiciel de les réduire à un seul espace par la commande « édition/remplacer ».

– Notez soigneusement dans ce texte la présentation et la ponctuation des notes de bas de page : elles doivent être insérées avec la fonction automatique correspondante de votre logiciel, qui se chargera lui-même de leur numérotation. Elles doivent toujours commencer par une majuscule, et se terminer par un point, quel que soit leur contenu.

## **1.6. Parties et paragraphes**

<span id="page-6-0"></span>Un rapport ou un mémoire est un texte plus long qu'une dissertation, et c'est pourquoi il faut aider votre lecteur en concevant chacune de vos pages comme une « image » qui doit être agréable à regarder de loin. En fonction de cette exigence, il ne faut pas hésiter à aménager des « pauses visuelles » qui faciliteront son parcours de lecture en le rythmant : commencer le début d'une nouvelle partie au tiers supérieur de la page, séparer deux paragraphes par un « retour chariot » supplémentaire avant et après le titre du nouveau paragraphe. Là aussi, il s'agit de vous « mettre dans la peau » du lecteur de manière à ne pas le rebuter par des pages trop « compactes »... mais en veillant à ne pas lui donner non plus l'impression que vous aérez exagérément votre texte dans le seul but d'augmenter le nombre de pages !

La numérotation des parties et paragraphes peut se faire de diverses manières en jouant sur les chiffres latins ou arabes et sur les lettres. On peut aussi utiliser la numérotation avec les seuls chiffres arabes, comme dans le présent texte (dans ce cas, éviter les séries de plus de 3 ou 4 chiffres : « 3.1.7.5 », ça commence à devenir compliqué !) Là encore, les trois règles de base sont 1) faciliter la lecture (ici, le repérage immédiat par le lecteur du niveau de hiérarchisation des lignes qui suivent) ; 2) faire le plus sobre et simple possible ; 3) une fois un choix fait, l'appliquer rigoureusement dans l'ensemble de votre mémoire.

Pour mieux visualiser les hiérarchisations, on peut mettre des parties du texte décalé vers la droite, comme dans le point 1.5 ci-dessous, mais il faut réserver cette technique à des paragraphes courts (ainsi, pour une série d'exemples).

## **1.7. Présentation des citations**

<span id="page-7-0"></span>Dans le corps du texte, on les met entre guillemets sans autre modification (pas d'italique, pas de gras, pas de changement de taille ni de style).

Si elle constitue une phrase complète, les guillemets finaux se placent après le point final, sinon, avant. Exemples :

– Pour André de Péretti (1985, p. 29), « Il importe d'exercer les

enseignants à l'usage d'un outillage pédagogique différencié. »

– C'est à partir du début des années 70 que l'on voit apparaître en didactique des langues le concept de « centration sur l'apprenant ».

Si la citation dépasse 3 lignes, on la met dans un paragraphe à part, avec une mise en relief. On peut par exemple mettre le paragraphe décalé vers la droite et en intervalle simple. Si on le met en italique, il sera inutile de le mettre en plus entre guillemets :

On retrouve cette même caractéristique en 1975 chez R. Richterich et N. Scherer, dans une optique toujours négative même si ces auteurs font valoir la possibilité de " faire avec " ces contraintes en jouant sur les marges de manœuvre possibles :

*Nous considérons la classe de type classique comme donnée de base pour voir quelles sont les interventions nécessaires pour y introduire les activités proposées. Il ne s'agit en aucun cas de bouleverser quoi que ce soit, mais simplement de prendre quelques mesures d'organisation.* (" Introduction ", p. 6)

#### <span id="page-8-0"></span>**2. NOTES BIBLIOGRAPHIQUES**

Vous avez le choix entre deux systèmes :

#### **2.1 Le système français**

<span id="page-8-1"></span>Vous faites suivre toute citation d'auteur d'une note de renvoi en bas de page, où vous donnez les indications bibliographiques correspondantes sur dont vous l'avez extraite (en précisant le nom de l'auteur seulement si vous ne l'avez pas annoncé dans votre texte). Lorsque l'œuvre a déjà été citée à une autre page antérieure, vous mettez simplement *op. cit* + le numéro de la/des page(s) dont vous avez extrait la nouvelle citation ; si l'œuvre est citée dans la note antérieure de la même page, vous mettez *id*. + le numéro de la/des page(s) dont vous avez extrait la nouvelle citation, et simplement *ibid*. si le numéro de page est aussi le même.<sup>3</sup>

<sup>&</sup>lt;sup>3</sup> Pour la signification de ces abréviations, voir ci-dessous le point 3.1.

Ce système n'est pas simple parce qu'il oblige le lecteur à feuilleter les pages antérieures à la recherche du titre de l'œuvre, et il est redondant avec la bibliographie finale. Il vaut mieux adopter le système américain.

#### **2.2 Le système américain**

<span id="page-9-0"></span>Chaque citation est suivie de l'initiale du prénom et du nom de l'auteur suivi de l'année de publication et des numéros de page, ou simplement des numéros de page si vous avez déjà donné les autres informations dans la présentation de la citation. Exemples :

– On tenait pour acquis à l'époque qu'il fallait « isoler dans un premier temps le système oral du système écrit » (D. Girard 1968, p. 65).

– D. Girard considérait à l'époque qu'il fallait « isoler dans un premier temps le système oral du système écrit » (1968, p. 65).

– Denis Girard considérait encore en 1968 qu'il fallait « isoler dans un premier temps le système oral du système écrit » (p. 65).

En cas d'ouvrages différents publiés la même année par le même auteur, on précisera « 1968a », « 1968b », etc. (et il faudra bien entendu reprendre exactement ces codes dans la bibliographie finale). Il n'y a pas dans ce système de note bibliographique de bas de page, puisque le lecteur est censé se reporter au besoin directement à la bibliographie finale où il retrouvera les fiches bibliographiques classées par nom d'auteur puis par année (voir dernière page du présent document).

Je vous conseille vivement de choisir le système américain, parce qu'il permet de noter plus rapidement les références sur des citations que vous prenez à la volée, manuellement ou au clavier (à condition, bien sûr, de ne pas oublier, sur un document de notes conservé soigneusement à part, de regrouper toutes les références complètes nécessaires à la rédaction de l'entrée dans la bibliographie finale de votre travail de recherche !).

## **Tâche 1**

<span id="page-10-0"></span>*Vous utilisez pour les références dans votre travail de recherche le système de référencement américain dans le texte. Complétez les pointillés comme nécessaire, ou sinon, laissez-les tels quels sans rien n'y écrire. (Corrigé en fin de ce document)*

**1.** Vous citez un extrait de René VILLARD qui se trouve en page 418 dans un article qui apparaît référencé ainsi dans votre bibliographie finale :

VILLARD René. 1928. « La composition au baccalauréat ou la culture par la version », *Les Langues Modernes* n° 7, oct., pp. 437-440. Paris : APLV.

**a.** L'idéologie réformiste triomphe dans les années 20. Un méthodologue a pu ainsi écrire à l'époque :

*La « méthode directe », telle qu'elle fut pratiquée de 1902 à 1923, a fait son temps. Il nous faut du nouveau en pédagogie, comme en politique, comme en littérature. ... Les révolutions ne font pas le bonheur des hommes, pas plus qu'elles ne font le succès des méthodes.* **(…)**

**b.** L'idéologie réformiste triomphe dans les années 20. René VILLARD a pu ainsi écrire à l'époque :

*La « méthode directe », telle qu'elle fut pratiquée de 1902 à 1923, a fait son temps. Il nous faut du nouveau en pédagogie, comme en politique, comme en littérature. ... Les révolutions ne font pas le bonheur des hommes, pas plus qu'elles ne font le succès des méthodes.* **(…)**

**c.** L'idéologie réformiste triomphe dans les années 20. René VILLARD a pu ainsi écrire à l'époque, dans un article intitulé « « La composition au baccalauréat ou la culture par la version » :

*La « méthode directe », telle qu'elle fut pratiquée de 1902 à 1923, a fait son temps. Il nous faut du nouveau en pédagogie, comme en politique, comme en littérature. ... Les révolutions ne font pas le bonheur des hommes, pas plus qu'elles ne font le succès des méthodes.* **(…)**

**d.** L'idéologie réformiste triomphe dans les années 20. René VILLARD a pu ainsi écrire en 1928 :

*La « méthode directe », telle qu'elle fut pratiquée de 1902 à 1923, a fait son temps. Il nous faut du nouveau en pédagogie, comme en politique, comme en littérature. ... Les révolutions ne font pas le bonheur des hommes, pas plus qu'elles ne font le succès des méthodes.* **(…)**

**2.** Vous citez dans votre mémoire deux articles différents du même auteur, Henri Besse, dont l'un a été publié dans un ouvrage dirigé par Jean Peytard. Dans cet ouvrage, tous les contributeurs défendaient l'intérêt du recours aux textes littéraires en classe de langue.

Les trois références correspondantes, dans votre bibliographie finale, sont les suivantes :

- BESSE Henri. 1982a. « Des convenances du discours littéraire en classe de langue", *Le Français dans le Monde* n° 166), janv., pp. 55-63. Paris, EDICEF. [Votre citation tirée de cet article y apparaît à la page 57.]
- 1982b. « Éléments pour une didactique des documents littéraires », pp. 13-34 *in* : Peytard J. (dir.), 1982. [Votre citation tirée de cet article y apparaît à la page 183.]

PEYTARD Jean (dir.). 1982. *Littérature et classe de langue. Français langue étrangère*, Paris : Hatier, 240 p.

**a.** Comme l'a affirmé Henri BESSE en 1982 dans une contribution à un ouvrage collectif intitulé *Littérature et classe de langue*, « le texte littéraire, de par son ouverture vers des interprétations multiples, peut constituer un excellent support aux prises de parole des apprenants en classe de langue (………………………………………….).

**b.** Henri BESSE soutenait il y a déjà longtemps, dans deux textes publiés la même année, que le discours littéraire convenait parfaitement au travail avec des étudiants de langue (………………………).

**c.** Il y a déjà longtemps qu'un certain nombre de didacticiens de français langue étrangère ont soutenu que la littérature constituait un support parfaitement adapté aux classes de langue (……………………………).

# **2.3 Cas particuliers**

<span id="page-11-0"></span>– Toute modification typographique faite par vous dans la citation originelle doit être indiquée ; de même si vous tirez la citation de l'ouvrage d'un autre auteur :

*Il faut agir, sous peine de dépérir, il faut affronter les courants, sous peine d'être laissés au rivage, comme une épave. Aussi un enseignement national qui ne serait pas résolument moderne par la substance et par l'esprit ne serait-il pas seulement un anachronisme inoffensif ; il deviendrait un péril national*. (cité dans C. Puren 1988a, p. 100, je souligne)

– Il est aussi possible de résumer les idées d'un auteur, et dans ce cas vous précisez « selon... » devant les références :

*Le même type de coïncidence (qui bien sûr ne relève pas plus du hasard) pourrait être relevé entre l'exigence d'autonomisation des apprenants en didactique des langues (remarquable dans les instructions officielles françaises à partir de 1985) et l'apparition dans l'histoire des idées occidentales de ce que Pierre Rosanvallon a pu appeler « la galaxie auto ».* (selon P. Dumouchel et J.-P. Dupuy 1983, p. 17).

#### <span id="page-12-0"></span>**3. RÉFÉRENCES BIBLIOGRAPHIQUES**

Même s'il existe un standard officiel, les publications et revues françaises ont encore différents systèmes, voire tolèrent différents systèmes d'un auteur à l'autre dans un même volume. Seules règles impératives : 1) donner à vos auteurs tout ce qu'il leur faut pour retrouver aisément vos citations ou contrôler vos affirmations ; 2) être clair ; 3) être cohérent (maintenir la même présentation tout au long de la bibliographie.

Le modèle de présentation que je demandais à mes étudiants d'appliquer est celui qui était demandé par la rédaction de la revue *ÉLA Études de Linguistique Appliquée.* Les exemples ci-dessous d'entrées bibliographiques sont empruntés à l'article que j'ai rédigé dans le n° 111 et juil.-sept. 1998 (« Didactique scolaire des langues vivantes étrangères en France et didactique française du français langue étrangère », [www.christianpuren.com/mes](http://www.christianpuren.com/mes-travaux/1998c/)[travaux/1998c/\)](http://www.christianpuren.com/mes-travaux/1998c/).

BESSE Henri. 1974. « Les exercices de conceptualisation ou la réflexion grammaticale au niveau 2 ». *Voix et Images du CRÉDIF* n° 2, pp. 38-44. Paris : CRÉDIF.

– 1985. *Méthodes et pratiques des manuels de langue,* Paris : Didier-CRÉDIF, 182 p.

ÉYÉANG Eugénie.1997. *L'enseignement/apprentissage de l'espagnol au Gabon. Éléments de recherche pour une adaptation sociodidactique*, thèse Grenoble-III, oct. 1997, multigr.

HOLEC Henri. 1988. « Introduction. Présentation générale. Perspectives », pp. 5-18 in : *Autonomie et apprentissage autodirigé : terrains d'application actuels*. Strasbourg : Conseil de l'Europe, 149 p.

PÉRETTI Antoine de. 1985. « Esquisse d'un fondement théorique de la pédagogie différenciée ». *Les Amis de Sèvres* n° 1, mars, pp. 5-35. Paris : CIEP.

PUREN Christian. 1997. » Concepts et conceptualisation en didactique des langues : pour une épistémologie disciplinaire ». *ÉLA revue de didactologie des langues-cultures* n° 105, janv.-mars, pp. 111-125. Paris : Didier-Érudition.

– 1998. « Perspective sujet et perspective objet en didactique des langues », *ÉLA revue de didactologie des langues-cultures* n° 109, janv.-mars, pp. 9-37. Paris : Didier-Érudition.

PUREN Christian, BERTOCCHINI Paola, COSTANZO Edvige. 1998. *Se former en didactique des langues*. Paris : Ellipses, 206 p.

RICHTERICH René, SCHERER Nicolas. 1975. *Communication orale et apprentissage des langues*. Paris : Hachette, coll. « F-Pratique pédagogique », 132 p.

## **Tâche 2**

<span id="page-13-0"></span>*En appliquant le modèle de présentation bibliographique ci-dessus, transformez chaque série d'indications suivante en entrée bibliographique.*

1. Il s'agit d'un ouvrage de 324 pages publié en 1995 aux Presses Universitaires du Mirail de Toulouse, écrit par Klauss Vogel, et intitulé « L'interlangue, la langue de l'apprenant ».

2. René Richterich a publié à Paris en 1985, aux Éditions Hachette, un ouvrage de 176 pages intitulé « Besoins langagiers et objectifs d'apprentissage ». Cet ouvrage faisait partie de la collection « F–Recherches/Applications ».

3. L'auteur s'appelle Henri Holec. Il a dirigé une publication du Conseil de l'Europe intitulée « Autonomie et apprentissage autodirigé : terrains d'application actuels », dont il a rédigé l'introduction. Cette publication a été faite à Strasbourg en 1988, et elle comporte 149 pages. L'introduction d'H. Holec se trouve entre les pages 5 et 18, et elle s'intitule « Introduction. Présentation générale. Perspectives ».

4. L'article a été publié en 1952 dans une revue intitulée « Les Langues modernes », publiée par l'APLV (Association des Professeurs de Langues Vivantes). Il s'agit du numéro cinq d'août-septembre de cette année-là. L'article va des pages 26 à 29. Il a été écrit par Maurice Antier. Il s'intitule « Formation pédagogique et tradition universitaire ».

5. Edgar Morin a publié à Paris en 1990 un ouvrage de 160 pages intitulé « Introduction à la pensée complexe ». L'éditeur en était ESF (Éditions Sociales Françaises). La même année, E. Morin a aussi été publié par un autre éditeur parisien, Seuil, dans les actes du Colloque de Cerisy (lequel avait eu lieu en juin 1986), colloque intitulé « Arguments pour une méthode (autour d'Edgar Morin) ». Ces actes du Colloque de Cerisy faisaient au total 293 pages. L'article d'Edgar Morin occupe les pages 247 à 253 de cette publication, et s'intitule « Entre causalité et finalité ». Ces actes avaient été coordonnés par Serge Proulx, Jean-Louis Le Moigne et Daniel Bougnoux.

#### <span id="page-14-0"></span>**4. EXPRESSIONS D'ORIGINE LATINE**

La typographique française continue à utiliser un certain nombre d'expressions d'origine latine<sup>4</sup>, mais certaines ont maintenant leurs équivalents français acceptés :

– *et cætera* ou *et cetera* (« et autres »), généralement utilisé en abréviation : « etc. » (attention : avec un seul point à la suite !) ;

– *confert* (« se reporter à »), généralement utilisé en abréviation : « cf. » (vous pouvez aussi écrire en français : « voir ») ;

– *sqq*. (abréviation de *sequentes*, « [et] suivantes ») : « p. 93 *sqq*. » =

« pages 93 et suivantes » (on peut aussi écrire « p. 93 et suiv. ») ;

– *et alii* (« et les autres »), en abréviation *et al*., que l'on rajoute après le 3 e auteur d'un ouvrage ou d'un article s'ils sont plus de trois ;

– *opus citatum* (« œuvre citée »), *idem* et *ibidem* (« également »), en abrégé *op. cit*., *id*. et *ibid*., utilisés pour les références bibliographiques de bas de page si vous utilisez le système français ; 5

 $-i\pi$  (« dans »), pour indiquer dans quel ouvrage collectif se situe un article cité ; on utilise aussi couramment l'équivalent français (« dans »). – *supra* ou ses équivalents français : « ci-dessus » ou « plus haut » (suivant le contexte) ;

<sup>4</sup> Notez que la phrase « La typologie française continue d'en utiliser un certain nombre, mais certaines… » serait incorrecte : la première phrase d'un paragraphe doit être complète, et donc ne pas renvoyer par un pronom à un élément du titre qui précède.

<sup>5</sup> « *Op. cit.* » renvoie à un texte référencé en note de bas de page plusieurs pages plus haut. « *Ibid*. » indique qu'il s'agit du même texte cité juste précédemment, et que la nouvelle citation est à la même page que la précédente. « *Id*. » indique qu'il s'agit du même texte cité précédemment, mais la nouvelle citation n'est pas à la même page que la précédente : il faut donc ajouter le ou les numéros de page (par ex. « *Id*., p. 47 ».

– *infra* ou ses équivalents français : « ci-dessous », « ci-après », « plus bas » ou « plus avant » (suivant le contexte).

# <span id="page-16-1"></span><span id="page-16-0"></span>**6. CORRIGÉS**

## **Tâche 1**

Je reprends pour plus de commodité la consigne de l'exercice. Je signale les réponses attendues en gras dans ce corrigé, mais elles n'ont pas à être en gras dans votre texte.

**1.** Vous citez un extrait de René VILLARD qui se trouve en page 418 dans un article qui apparaît référencé ainsi dans votre bibliographie finale :

VILLARD René. 1928. « La composition au baccalauréat ou la culture par la version », *Les Langues Modernes* n° 7, oct., pp. 437-440. Paris : APLV.

**a.** L'idéologie réformiste triomphe dans les années 20. Un méthodologue a pu ainsi écrire à l'époque :

*La « méthode directe », telle qu'elle fut pratiquée de 1902 à 1923, a fait son temps. Il nous faut du nouveau en pédagogie, comme en politique, comme en littérature. ... Les révolutions ne font pas le bonheur des hommes, pas plus qu'elles ne font le succès des méthodes.* **(R. VILLARD 1928, p. 418)**

**b.** L'idéologie réformiste triomphe dans les années 20. René VILLARD a pu ainsi écrire à l'époque :

*La « méthode directe », telle qu'elle fut pratiquée de 1902 à 1923, a fait son temps. Il nous faut du nouveau en pédagogie, comme en politique, comme en littérature. ... Les révolutions ne font pas le bonheur des hommes, pas plus qu'elles ne font le succès des méthodes.* **(1928, p. 418).**

[Remarque : le titre de l'article n'a pas à apparaître ici, même s'il a été précisé dans le texte dans l'exemple suivant.]

**c.** L'idéologie réformiste triomphe dans les années 20. René VILLARD a pu ainsi écrire à l'époque, dans un article intitulé « « La composition au baccalauréat ou la culture par la version » :

*La « méthode directe », telle qu'elle fut pratiquée de 1902 à 1923, a fait son temps. Il nous faut du nouveau en pédagogie, comme en politique, comme en littérature. ... Les révolutions ne font pas le bonheur des hommes, pas plus qu'elles ne font le succès des méthodes.* **(1928, p. 418).**

**d.** L'idéologie réformiste triomphe dans les années 20. René VILLARD a pu ainsi écrire en 1928 :

*La « méthode directe », telle qu'elle fut pratiquée de 1902 à 1923, a fait son temps. Il nous faut du nouveau en pédagogie, comme en politique, comme en littérature. ... Les révolutions ne font pas le bonheur des hommes, pas plus qu'elles ne font le succès des méthodes.* **(p. 418)**

**2.** Vous citez dans votre mémoire deux articles différents du même auteur, Henri Besse, dont l'un a été publié dans un ouvrage dirigé par Jean Peytard. Dans cet ouvrage, tous les contributeurs défendaient l'intérêt du recours aux textes littéraires en classe de langue.

Les trois références correspondantes, dans votre bibliographie finale, sont les suivantes :

- BESSE Henri. 1982a. « Des convenances du discours littéraire en classe de langue", *Le Français dans le Monde* n° 166), janv., pp. 55-63.. Paris, EDICEF. [Votre citation tirée de cet article y apparaît à la page 57]
- 1982b. « Éléments pour une didactique des documents littéraires », pp. 13-34 *in* : Peytard J. (dir.), 1982. [Votre citation tirée de cet article y apparaît à la page 183]

PEYTARD Jean (dir.). 1982. *Littérature et classe de langue. Français langue étrangère*, Paris : Hatier, 240 p.

**a.** Comme l'a affirmé Henri BESSE en 1982 dans une contribution à un ouvrage collectif intitulé *Littérature et classe de langue*, « le texte littéraire, de par son ouverture vers des interprétations multiples, peut constituer un excellent support aux prises de parole des apprenants en classe de langue **(1982b, p. 183).**

[Remarque : il faut préciser ici l'année + la lettre qui l'accompagne, pour différencier cette contribution de l'article publié la même année (1982a).]

**b.** Henri BESSE soutenait il y a déjà longtemps, dans deux textes publiés la même année, que le discours littéraire convenait parfaitement au travail avec des étudiants de langue **(1982a ; 1982b)**.

[Remarque : Vous n'avez pas à préciser ici les numéros des citations, puisque vous vous référez à l'ensemble des deux textes.]

**c.** Il y a déjà longtemps qu'un certain nombre de didacticiens de français langue étrangère ont soutenu que la littérature constituait un support parfaitement adapté aux classes de langue **(J. Peytard dir., 1982.).**

[Remarque : Vous devez préciser « (dir.) », sinon vous indiquez que l'ouvrage est (entièrement) rédigé par J. Peytard, alors qu'il n'en a été que le directeur – on dit aussi parfois le « coordonnateur » (« coord. »).

#### **Tâche 2**

<span id="page-18-0"></span>*Je reprends pour plus de commodité l'énoncé de l'exercice avant celui de l'entrée bibliographique.*

1. Il s'agit d'un ouvrage de 324 pages publié en 1995 aux Presses Universitaires du Mirail de Toulouse, écrit par Klauss Vogel, et intitulé « L'interlangue, la langue de l'apprenant ».

VOGEL Klauss. 1995. *L'interlangue, la langue de l'apprenant.* Toulouse : Presses Universitaires du Mirail, 324 p.

2. René Richterich a publié à Paris en 1985, aux Éditions Hachette, un ouvrage de 176 pages intitulé « Besoins langagiers et objectifs d'apprentissage ». Cet ouvrage faisait partie de la collection « F–Recherches/Applications ».

RICHTERICH René. 1985. *Besoins langagiers et objectifs d'apprentissage.* Paris : Hachette**,** coll. « F-Recherches/Applications », 176 p.

3. L'auteur s'appelle Henri Holec. Il a dirigé et rédigé l'introduction d'une publication du Conseil de l'Europe intitulée « Autonomie et apprentissage autodirigé : terrains d'application actuels ». Cette publication a été faite à Strasbourg en 1988, et elle comporte 149 pages. L'introduction d'H. Holec se trouve entre les pages 5 et 18, et elle s'intitule « Introduction. Présentation générale. Perspectives ».

HOLEC Henri. 1988. « Introduction. Présentation générale. Perspectives », pp. 5-18 *in* : HOLEC Henri (dir.), *Autonomie et apprentissage autodirigé : terrains d'application actuels.* Strasbourg : Conseil de l'Europe, 149 p.

4. L'article a été publié en 1952 dans une revue intitulée « Les Langues modernes », publiée par l'APLV (Association des Professeurs de Langues Vivantes). Il s'agit du numéro cinq d'août-septembre. L'article va des pages 26 à 29. Il a été écrit par Maurice Antier. Il s'intitule « Formation pédagogique et tradition universitaire ».

ANTIER Maurice. 1952. « Formation pédagogique et tradition universitaire ». *Les Langues modernes* n° 5, août-septembre, pp. 26- 29. Paris : APLV.

5. Edgar Morin a publié à Paris en 1990 un ouvrage de 160 pages intitulé « Introduction à la pensée complexe ». L'éditeur en était ESF (Éditions Sociales Françaises). La même année, il a aussi été publié par un autre éditeur parisien, Seuil, dans les actes du Colloque de Cerisy (lequel avait eu lieu en juin 1986) intitulé « Arguments pour une méthode (autour d'Edgar Morin) ». Ces actes de Cerisy faisaient au total 293 pages. L'article d'Edgar Morin occupe les pages 247 à 253 de cette publication, et s'intitule « Entre causalité et finalité ». Cette dernière publication a été coordonnée par Serge Proulx, Jean-Louis Le Moigne et Daniel Bougnoux.

MORIN Edgar 1986. « Entre causalité et finalité », pp. 247-253 *in* : BOUGNOUX Daniel, LE MOIGNE Jean-Louis, PROULX Serge (dir.), *Arguments pour une méthode (autour d'Edgar Morin)* [Actes du Colloque de Cerisy, juin 1986]. Paris : Seuil, 293 p.

– 1990. *Introduction à la pensée Complexe*. Paris : ESF, 160 p.

-------------- Fin du chapitre 5 --------------